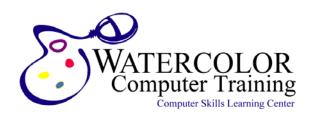

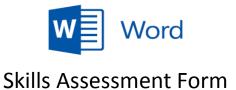

Use this form to gauge your understanding of **Word**. For each item listed, rate your familiarity from 1 to 3. (1) indicates you are unfamiliar with that skill while (3) indicates you understand that skill fully.

| Course                           | Skill/Concept                                                                                                    | 1               | 2                  | 3                |
|----------------------------------|----------------------------------------------------------------------------------------------------|-----------------|--------------------|------------------|
| Level                            | Skill/ Collcept                                                                                                    | Un-<br>familiar | Partly<br>Familiar | Very<br>Familiar |
| Foundational Getting Up to Speed | Understand program purpose and primary role.                                                                                                    |                 |                    |                  |
|                                  | Identify Application window components: Quick Access Toolbar, Ribbon, Command Tabs, Command Sets, Dialog Launchers, Contextual Tabs, and Status Bar Components.                           |                 |                    |                  |
|                                  | Identify Document components: Non-Printing Characters, I-Beam, Insertion Point, Ruler, Tabs, Indent Markers, Margins.                                                                     |                 |                    |                  |
|                                  | Quantify default document file attributes: size, orientation, and styling.                                                                                                    |                 |                    |                  |
|                                  | Understand critical data entry principles (Find/Replace, backspace vs. delete, word-wrap, spacebar, tab, enter, and shift+enter).                                                         |                 |                    |                  |
|                                  | Understand critical navigation principles (Go To, PgUp, PgDn, Home, Ctrl+Home, Ctrl+End etc.)                                                                                             |                 |                    |                  |
|                                  | Use time-saving text selection techniques (Ctrl+Click, Double Click, Selection Bar)                                                                                                    |                 |                    |                  |
|                                  | Use cut, copy, paste, paste-options, delete and the clipboard.                                                                                                    |                 |                    |                  |
|                                  | Identify undo, redo, repeat, autocomplete, and autocorrect.                                                                                                    |                 |                    |                  |
|                                  | Differentiate between character and paragraph formatting.                                                                                                    |                 |                    |                  |
|                                  | Apply, manipulate, copy, and reset formatting (font, size, color, special effects, alignment, indentation, spacing, tabs, and lists.                                                      |                 |                    |                  |
|                                  | Identify variances between tabs and tables. (Including setup, manipulation, and conversion).                                                                                              |                 |                    |                  |
|                                  | Identify and resolve spelling, grammatical, and contextual errors.                                                                                                    |                 |                    |                  |
|                                  | Use the thesaurus and look-up features.                                                                                                    |                 |                    |                  |
|                                  | Identify automatic versus manual page breaks. Add and remove manual page breaks and understand how Word flows text.                                                                       |                 |                    |                  |
|                                  | Manipulate page borders, vertical alignment, page orientation and margins.                                                                                                    |                 |                    |                  |
|                                  | Implement headers and footers; including header/footer attributes & options such as position, built-in vs. custom, as well as different first page and different odd/even pages settings. |                 |                    |                  |
|                                  |                                                                                                    |                 |                    |                  |
|                                  | Use Document Sectioning to control layout.                                                                                                    |                 |                    |                  |
| <b>Expert</b> Handy Features     | Convert text to a table; or table to text.                                                                                                    |                 |                    |                  |
|                                  | Format cells, rows, columns and entire tables using direct formatting and styles. Includes formatting text as well as cells, rows, columns, tables.                                       |                 |                    |                  |
|                                  | Manipulate table attributes; height, width, alignment, text direction & padding.                                                                                                    |                 |                    |                  |
|                                  | Modify table structure; merge, split, draw, delete and insert table components.                                                                                                    |                 |                    |                  |
|                                  | Perform calculations in a Word table. Understand limitations (know when to use Excel).                                                                                                    |                 |                    |                  |

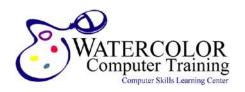

## **Skills Assessment Form**

| Course<br>Level                                                                             | Skill/Concept                                                                                                    | <b>1</b><br>Un-  | <b>2</b> Partly | <b>3</b><br>Very |
|---------------------------------------------------------------------------------------------|----------------------------------------------------------------------------------------------------|------------------|-----------------|------------------|
| LEVEI                                                                                       | Produce a chart in Word. Articulate limitations (know when to use Excel).                                                                                                    | familiar         | Familiar        | Familiar         |
| <b>Expert</b> Continued                                                                     | Generate documents (letters, envelopes, labels, email, directories) using Word's 'Mail Merge' tool.                                                                                                  |                  |                 |                  |
|                                                                                             | Understand, apply and modify styles to automate formatting changes. Including understanding style sets, styles types, style area pane, style inspector, and reveal styles task pane.                 |                  |                 |                  |
|                                                                                             | Understand and manipulate the Normal Template.                                                                                                    |                  |                 |                  |
|                                                                                             | Access and use built-in and on-line templates                                                                                                    |                  |                 |                  |
|                                                                                             | Identify standard template components. Create and use custom templates.                                                                                                    |                  |                 |                  |
|                                                                                             | Create and Use Building Blocks to automate document creation- including storage and organization.                                                                                                    |                  |                 |                  |
|                                                                                             | Create custom building blocks; and then set and modify properties.                                                                                                    |                  |                 |                  |
|                                                                                             | Describe, build and use a Macro to automate a process or procedure. (Including displaying/using the Developer Tab, understanding where macros are stored, how to 'run' a macro and security issues.) |                  |                 |                  |
|                                                                                             | Discuss the 'text' layer and where graphics are positioned when inserted.                                                                                                    |                  |                 |                  |
| sloc                                                                                        |                                                                                                    | <del>- H</del> - | -               | H                |
| n Tc                                                                                        | Manipulate graphic placement (layer, position & text wrap).  Resize, crop and compress pictures.                                                                                                    | 片                | ⊢⊢              | 岩                |
| orn                                                                                         | Understand Word's Review Tools: including comments, track changes, and                                                                                                    |                  |                 |                  |
| <b>e f</b><br>ration & Collaboration, F                                                     | compare & merge.                                                                                                    | Ш                |                 | Ш                |
|                                                                                             | Understand Word's document security and protection tools: including adding formatting & editing restrictions, and digital signatures.                                                                |                  |                 |                  |
|                                                                                             | Change and/or remove document information (including personal information).                                                                                                    |                  |                 |                  |
|                                                                                             | Add and use Bookmarks. (Including for 'Go To' and 'Cross Reference' purposes.)                                                                                                    |                  |                 |                  |
|                                                                                             | Display and use Word's Navigation Pane.                                                                                                    |                  |                 |                  |
| JS                                                                                          | Insert and manipulate endnotes, footnotes, captions, and cross references.                                                                                                    |                  |                 |                  |
|                                                                                             | Prepare a bibliography, including inputting & managing sources.                                                                                                    |                  |                 |                  |
| Power User Complex Manuscript Features, Document Administration & Collaboration, Form Tools | Mark a document for indexing. Generate an index.                                                                                                    |                  |                 |                  |
|                                                                                             | Generate a Table of Figures.                                                                                                    |                  |                 |                  |
|                                                                                             | Create a Table of Authorities.                                                                                                    |                  |                 |                  |
|                                                                                             | Discuss how Heading Styles prepare a document for automatic Table of Contents generation.                                                                                                    |                  |                 |                  |
|                                                                                             | Generate a Table of Contents.                                                                                                    |                  |                 |                  |
|                                                                                             | Discuss the benefits of a 'Master Document'.                                                                                                    |                  |                 |                  |
|                                                                                             | Create a Master Document and insert sub-documents.                                                                                                    |                  |                 |                  |
|                                                                                             | Discuss forms and form tool options (as well as limitations) in Word.                                                                                                    |                  |                 |                  |
|                                                                                             | Understand form content control types and properties.                                                                                                    |                  |                 |                  |
|                                                                                             | Build a form using text, drop-down, combo, date, picture, check-box and building block content controls.                                                                                             |                  |                 |                  |
|                                                                                             | Compare and contrast Word's legacy form tools, the new content control tools, and ActiveX controls (including form protection).                                                                      |                  |                 |                  |